# **POS Troubleshooting Guide**

Maintaining your terminals ensures that you're able to capture sales from our full network including: Discover® Card, Diners Club International®, Discover® Debit, and alliance partners UnionPay, JCB, ELO, RuPay, Troy Card, BC Card, and growing.

### **Find the payment type that is causing the processing issue for common fixes**

### **Type of payment: Digital**

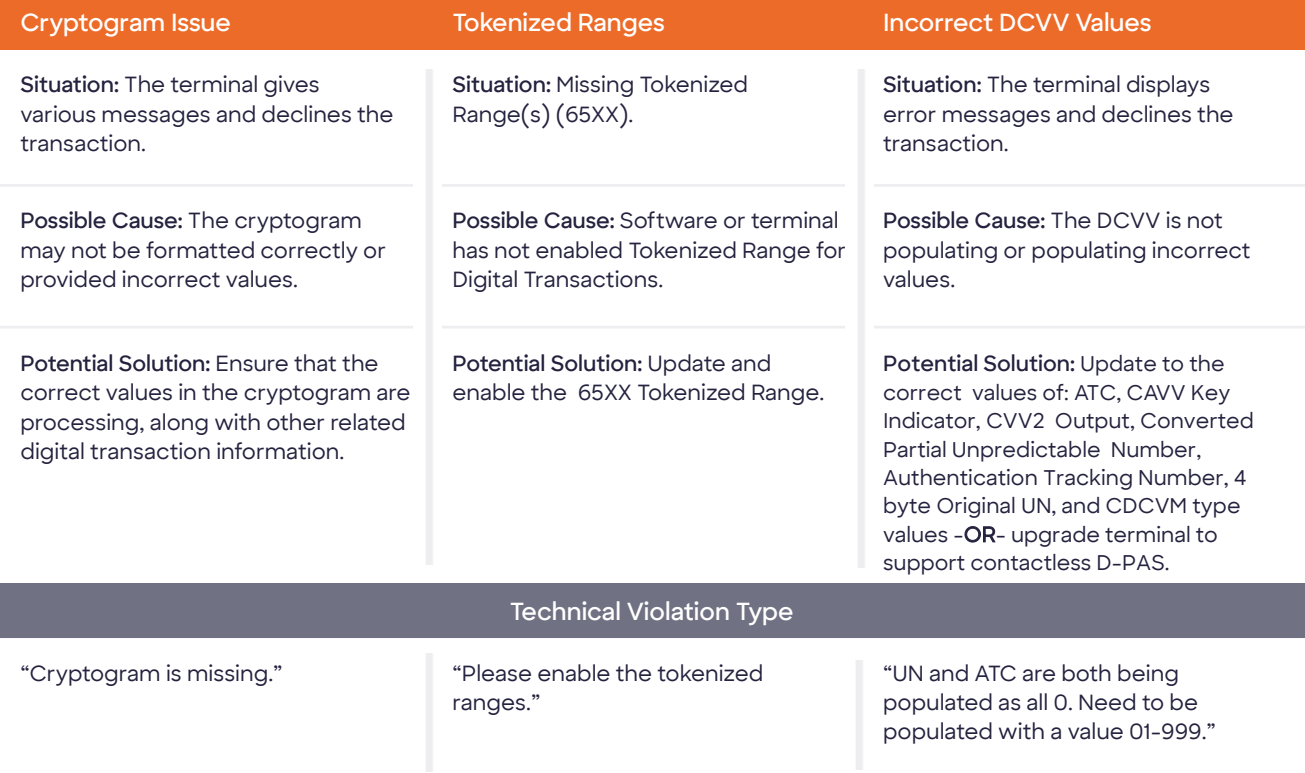

### **Type of payment:** IIN Ranges

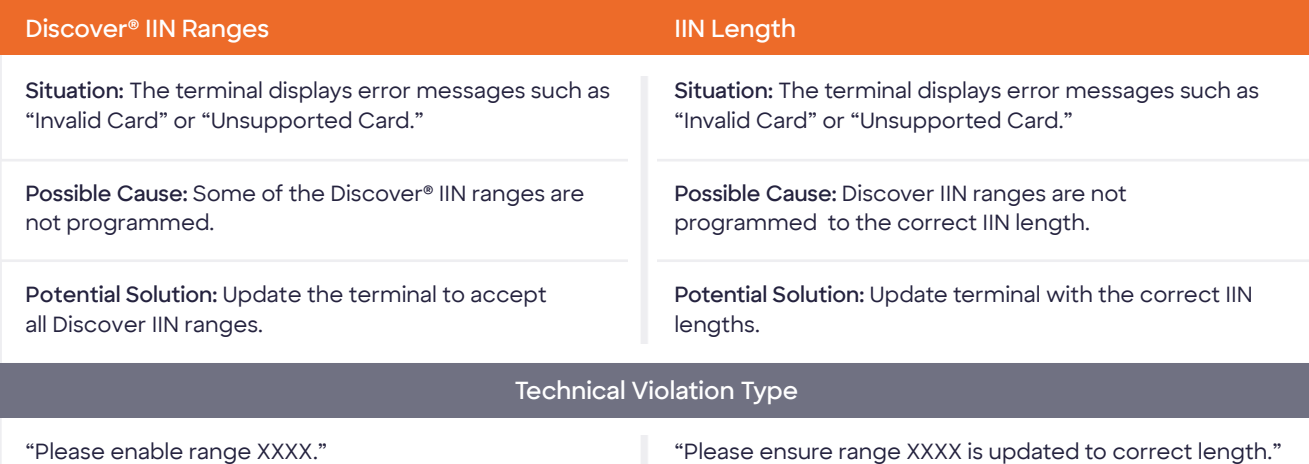

## **Type of payment: Debit**

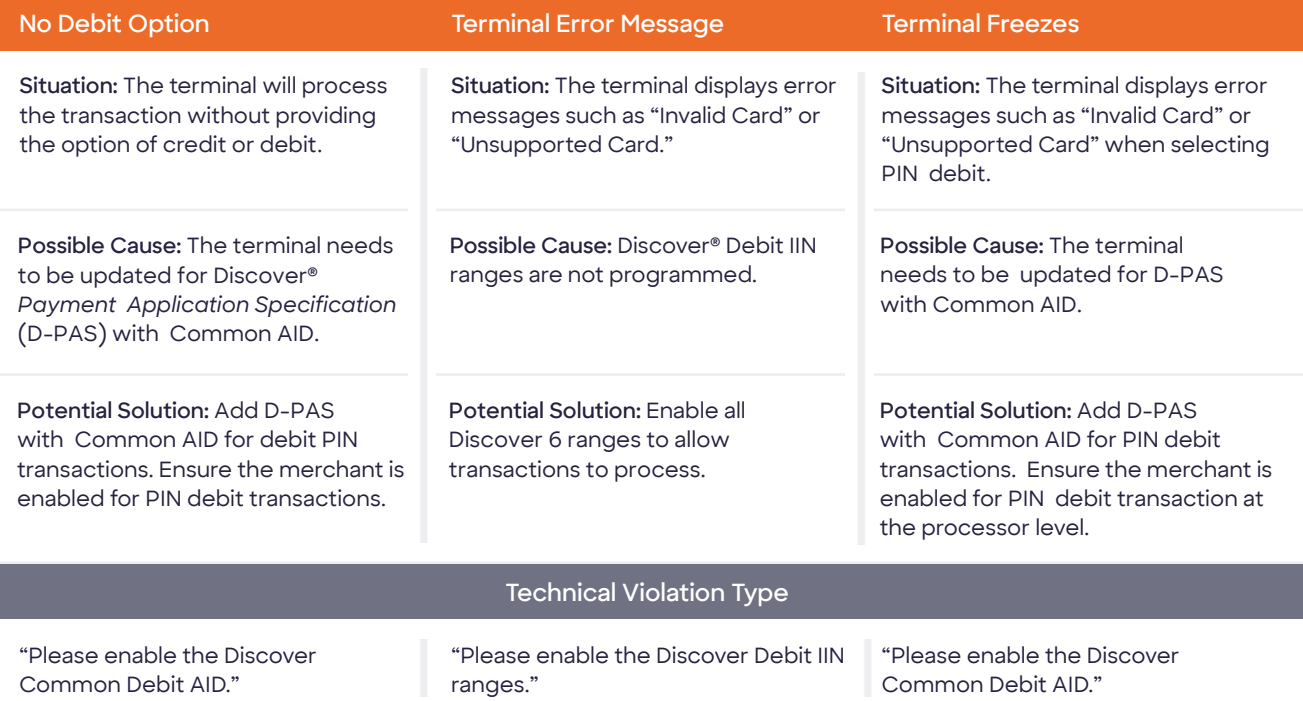

#### **Type of payment: EMV® 1**

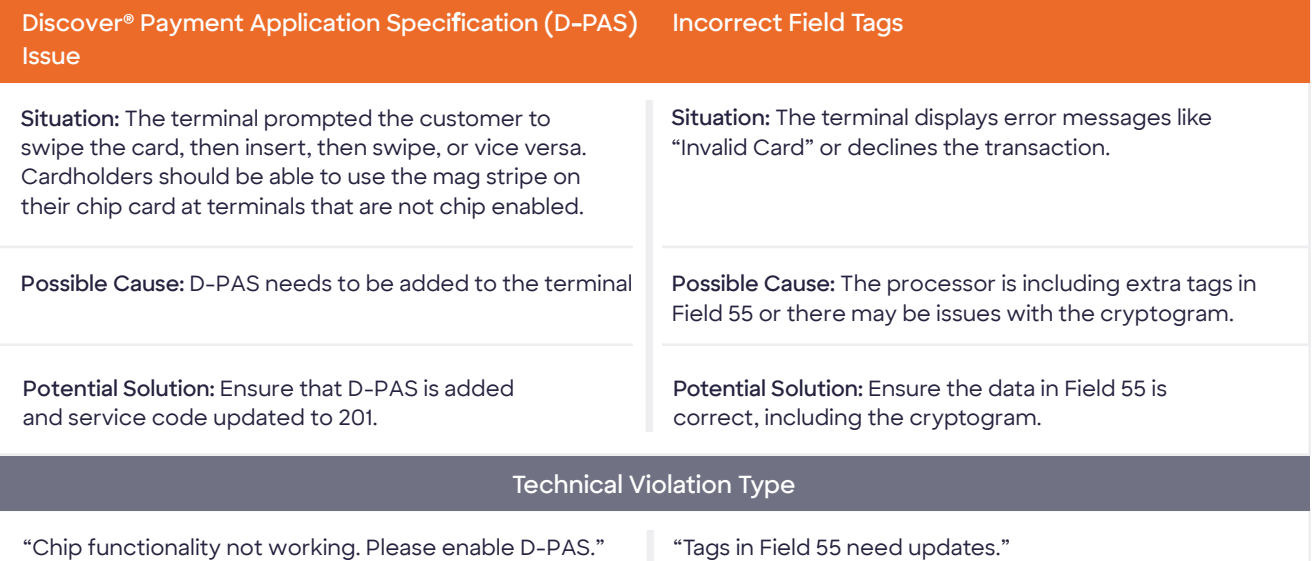

1. EMV® is a registered trademark in the U.S. and other countries and an unregistered trademark elsewhere. The EMV trademark is owned by EMVCo, LLC.

[Enablement resources](https://www.discoverglobalnetwork.com/resources/payments-providers/bin-ranges/) to help support all payment types and global partners

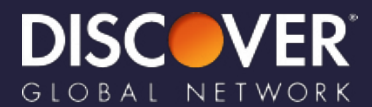